# Program 1:

Python find the output  $x = 5$  $y = 3$  $print(x + y)$ 

# Program 2:

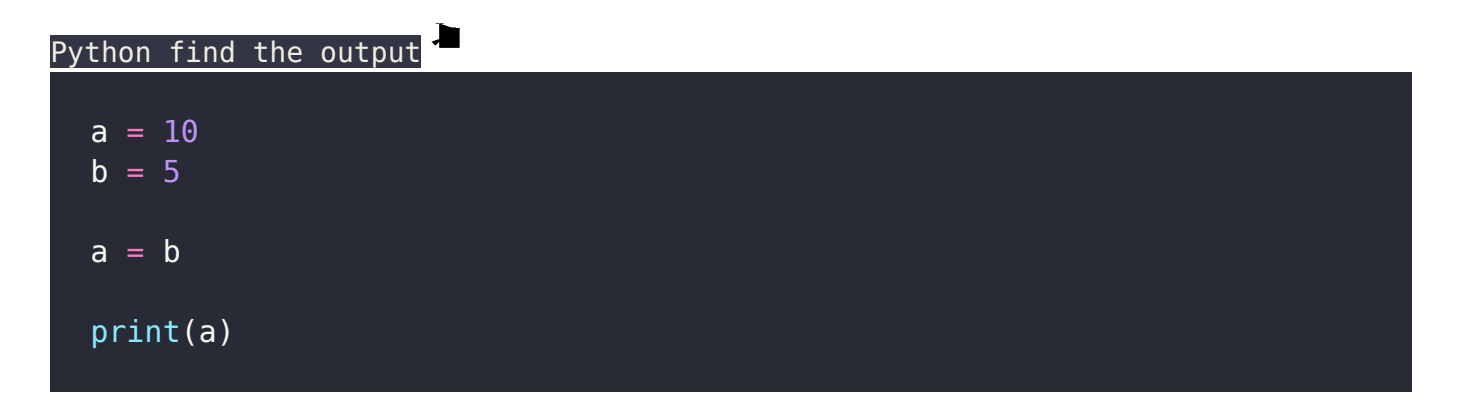

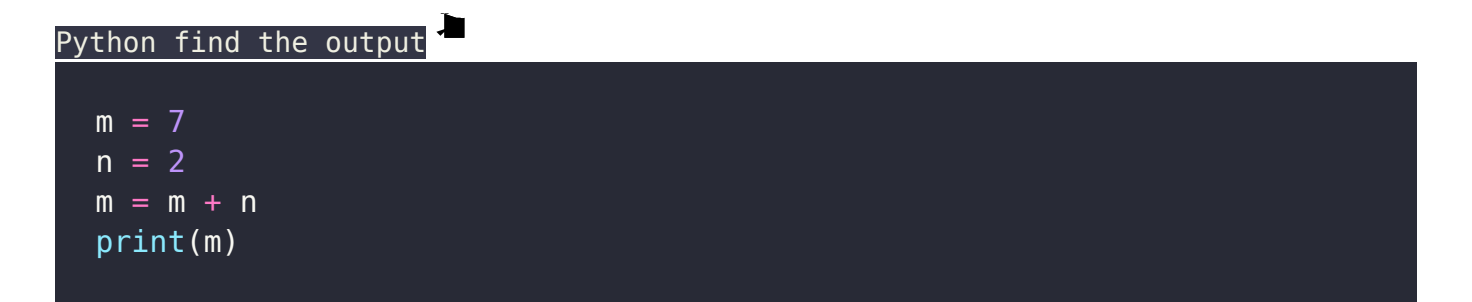

Python find the output  $p = 8$  $q = 4$  $q = p / q$ print(q)

## Program 5

Python find the output

str1 = "Hello" str2 = "World" result =  $str1 + " " + str2$ print(result)

# Program 6

Python find the output

 $num1 = 10$  $num2 = 3$ remainder =  $num1 % num2$ print(remainder)

Program 7

Python find the output

 $a = 5$  $b = 2$  $c = a * b$ print(c)

# Program 8

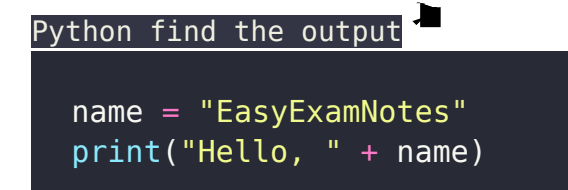

# Program 9

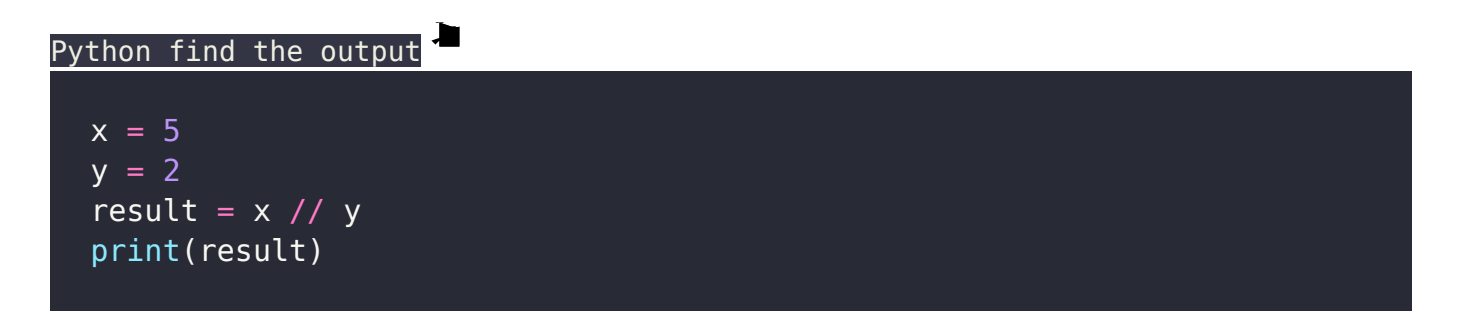

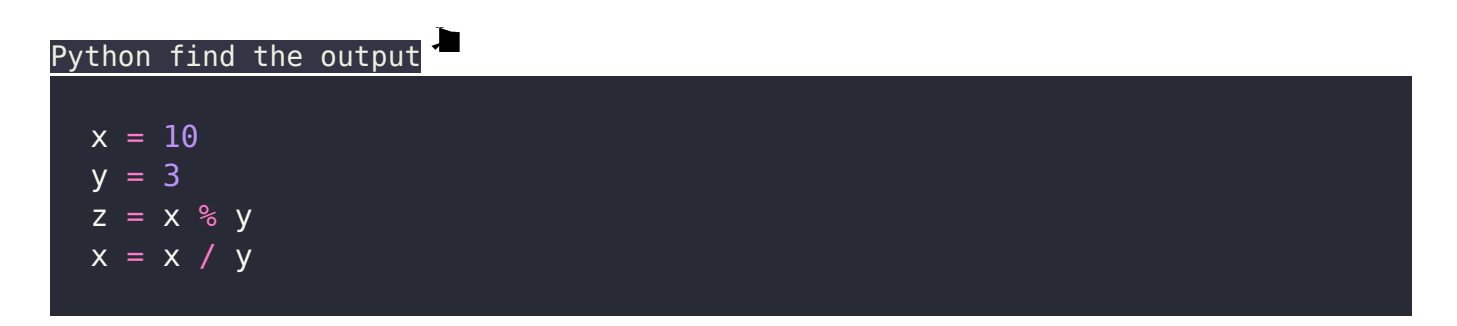

print(x, z)

# Program 11

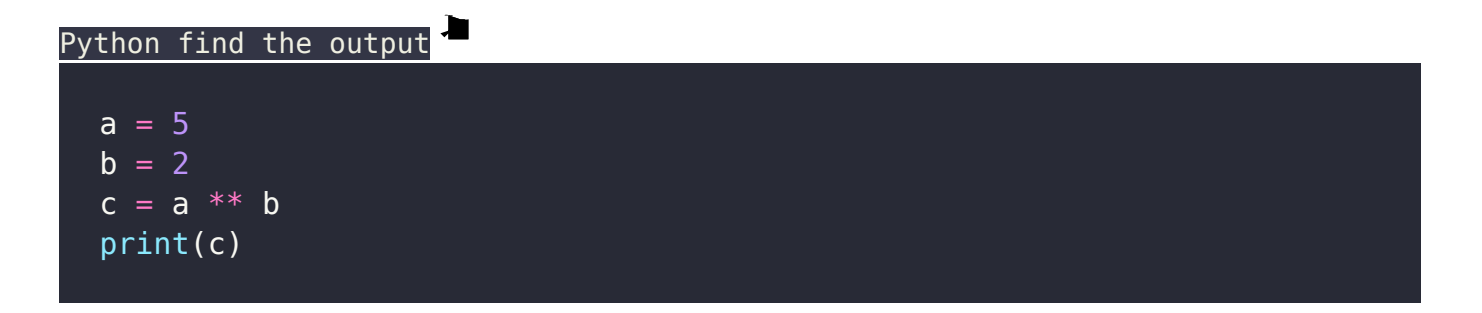

## Program 12

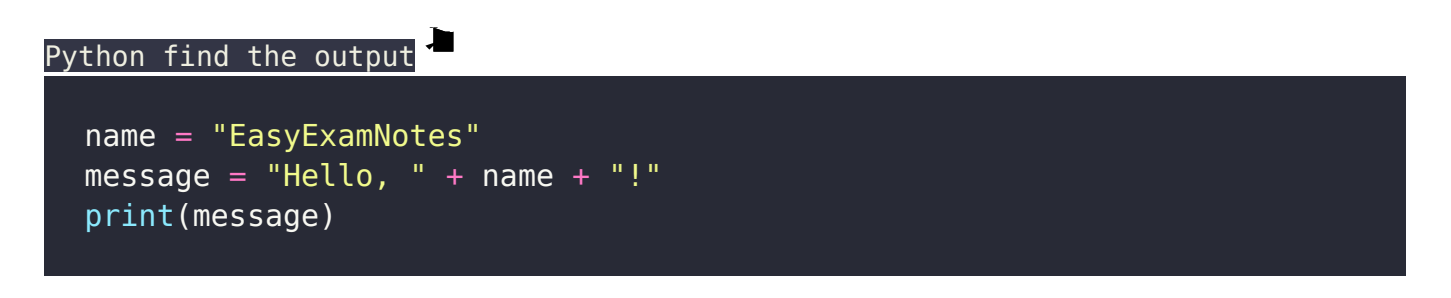

### Program 13

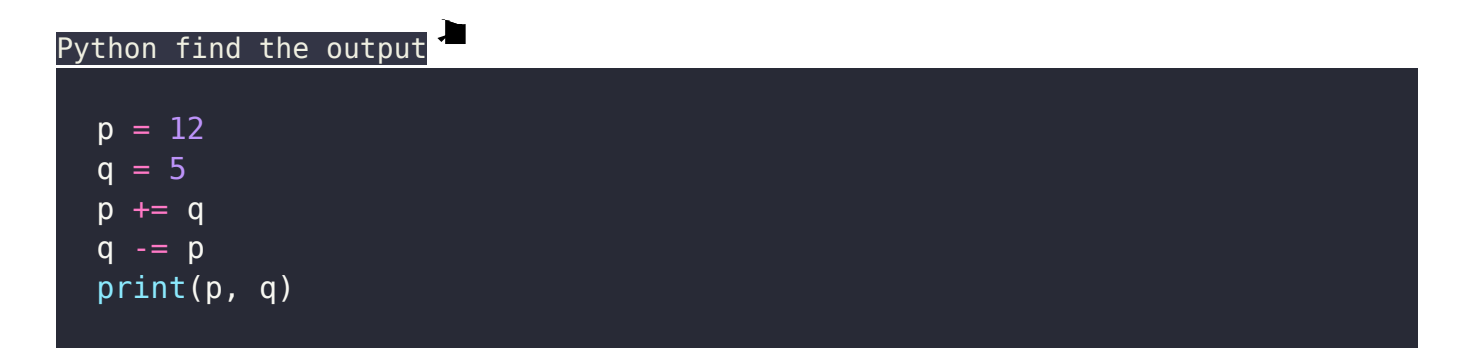

Python find the output

 $a = 7$  $b = 2$  $c = (a ** b) / (a * b)$ print(c)

# Program 15

Python find the output

```
str1 = "Easy"str2 = "ExamNotes"
result = str1 * 3 + " " + str2print(result)
```
### Program 16

Python find the output

```
x = 5if x > 3:
     print("x is greater than 3")
else:
     print("x is not greater than 3")
```
Python find the output

age  $= 18$ if age  $>= 18$ : print("You are eligible to vote") else: print("You are not eligible to vote")

### Program 18

Python find the output

```
num = 7if num % 2 == 0:
     print("Number is even")
else:
     print("Number is odd")
```
Program 19

```
Python find the output
  x = 10if x > 5:
     if x < 15:
           print("x is between 5 and 15")
```
Python find the output  $num1 = 9$  $num2 = 5$  $if num1 > num2:$  print("num1 is greater") elif num1 < num2: print("num2 is greater") else: print("Both numbers are equal")

Program 21

```
Python find the output
  x = 15if x > 10 and x < 20:
       print("x is between 10 and 20")
  else:
      print("x is not in the range")
```
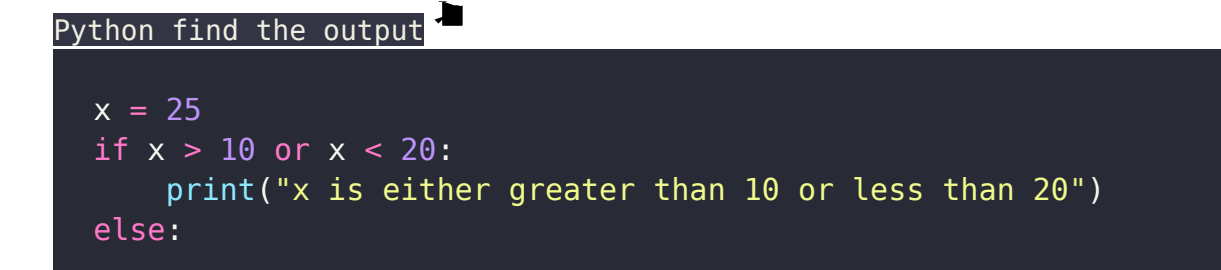

print("x is neither greater than 10 nor less than 20")

#### Program 23

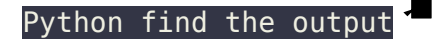

```
x = 10if x := 5:
     print("x is not equal to 5")
else:
     print("x is equal to 5")
```
# Program 24

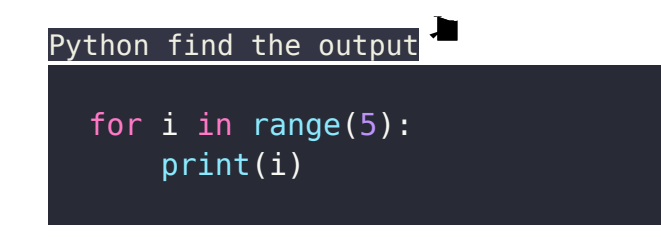

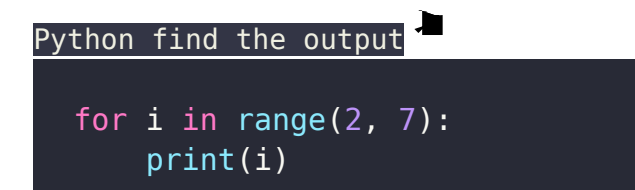

Python find the output

 $count = 0$ while count < 5: print(count)  $count += 1$ 

### Program 26

Python find the output

for i in range(3): for j in range(2): print(i, j)

### Program 27

Python find the output

for i in range(5): if  $i == 3$ : break print(i)

Program 28

Python find the output

```
for i in range(5):
    if i == 3:
         continue
     print(i)
```
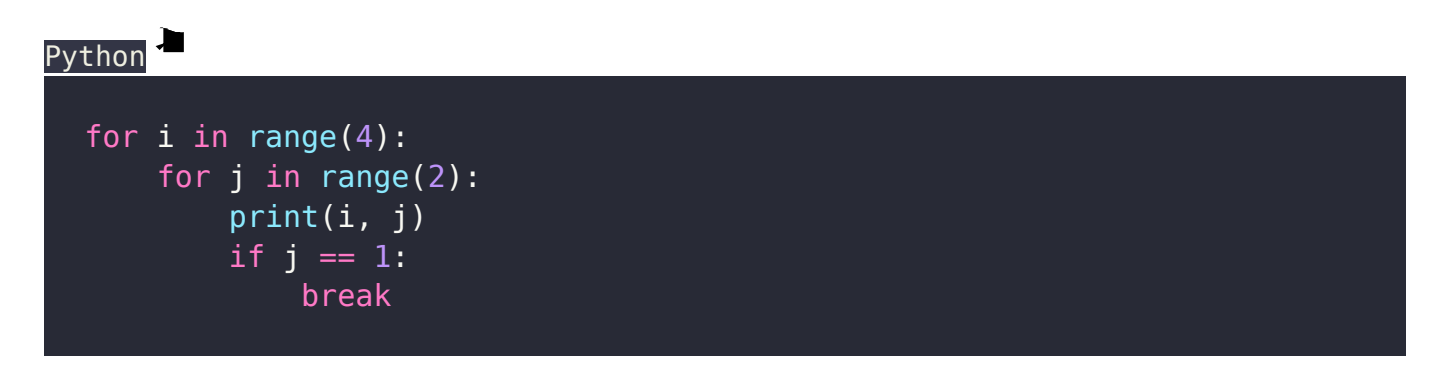

# Program 30

Python find the output

numbers =  $[1, 2, 3, 4, 5]$ for num in numbers:  $print(num * 2)$ 

# Program 31

Ł Python find the output for i in range(5): if i % 2 ==  $\overline{0}$ :

```
 print(i, "is even")
 else:
     print(i, "is odd")
```
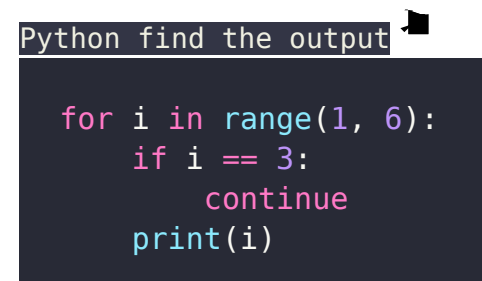

#### Program 33

Python find the output  $num = 10$ while num  $>= 0$ : if num  $% 2 == 0$ : print(num, "is even") else: print(num, "is odd")  $num -= 1$ 

#### Program 34

Python find the output for i in range(5):

```
for j in range(i):
     print("*", end=" ")
 print()
```
# Python find the output

```
for i in range(1, 6):
    if i % 2 == 0: print(i, "is even")
     else:
         print(i, "is odd")
    if i == 3:
         break
```
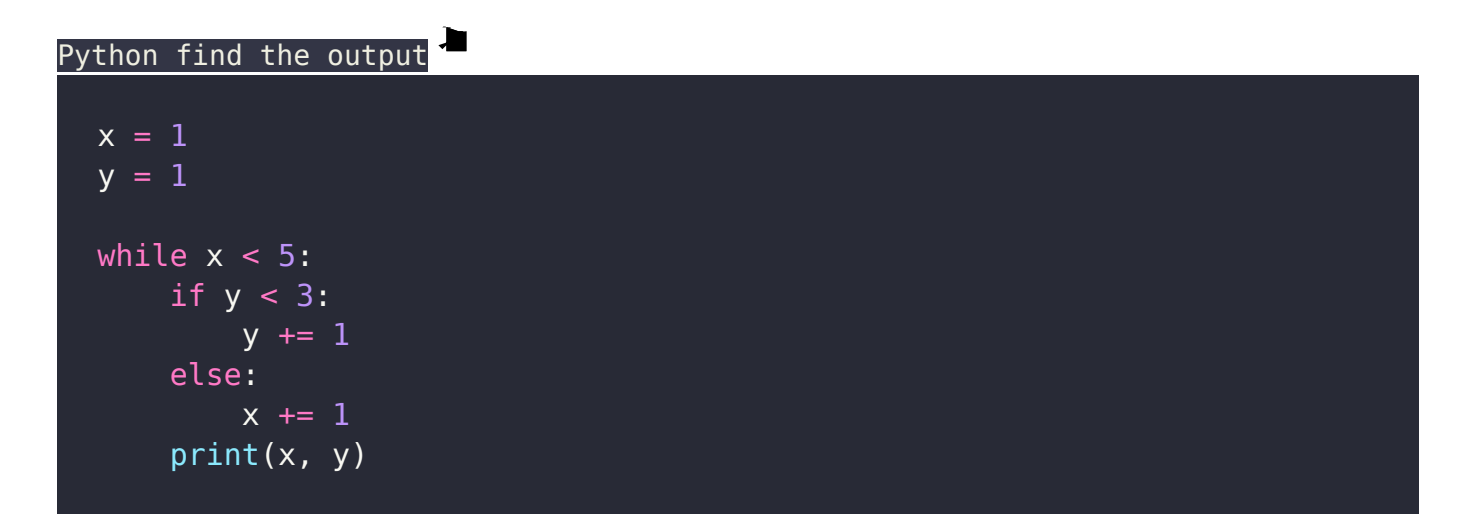

Python find the output

```
for i in range(5):
    if i == 3:
         print("Skipping 3")
         continue
     print(i)
```
#### Related Posts:

- 1. [Download Python](https://easyexamnotes.com/download-python/)
- 2. [How to run a Python Program](https://easyexamnotes.com/how-to-run-a-python-program/)
- 3. [Python program to find GCD of two numbers](https://easyexamnotes.com/python-program-to-find-gcd-of-two-numbers/)
- 4. [Python Program to find the square root of a number by Newton's Method](https://easyexamnotes.com/python-program-to-find-square-root-of/)
- 5. [Python program to find the exponentiation of a number](https://easyexamnotes.com/python-program-to-find-exponentiation/)
- 6. [Python Program to find the maximum from a list of numbers](https://easyexamnotes.com/python-program-to-find-maximum-from/)
- 7. [Python Program to perform Linear Search](https://easyexamnotes.com/python-program-to-perform-linear-search/)
- 8. [Python Program to perform binary search](https://easyexamnotes.com/python-program-to-perform-binary-search/)
- 9. [Python Program to perform selection sort](https://easyexamnotes.com/python-program-to-perform-selection-sort/)
- 10. [Python Program to perform insertion sort](https://easyexamnotes.com/python-program-to-perform-insertion-sort/)
- 11. [Python program to find first n prime numbers](https://easyexamnotes.com/python-program-to-find-first-n-prime/)
- 12. [Python program Merge sort](https://easyexamnotes.com/python-program-merge-sort/)
- 13. [NumPy](https://easyexamnotes.com/numpy/)
- 14. [Python library](https://easyexamnotes.com/python-library/)
- 15. [Python Installation and setup](https://easyexamnotes.com/python-installation-and-setup/)
- 16. [Python Variables](https://easyexamnotes.com/python-variables/)
- 17. [Python Data Types](https://easyexamnotes.com/python-data-types/)
- 18. [Python lists](https://easyexamnotes.com/python-lists/)
- 19. [Python Creating and Accessing List](https://easyexamnotes.com/python-creating-and-accessing-list/)
- 20. [Python List Manipulation](https://easyexamnotes.com/python-list-manipulation/)
- 21. [Python Input function](https://easyexamnotes.com/python-input-function/)
- 22. [Python list slicing](https://easyexamnotes.com/python-list-slicing/)
- 23. [Python Class and Object](https://easyexamnotes.com/python-class-and-object/)
- 24. [Python Introduction](https://easyexamnotes.com/python-introduction/)
- 25. [Python basic syntax](https://easyexamnotes.com/python-basic-syntax/)
- 26. [Python int data type](https://easyexamnotes.com/python-int-data-type/)
- 27. [Python float data type](https://easyexamnotes.com/python-float-data-type/)
- 28. [Understanding Floating-Point Precision in Python: Avoiding Numerical Computation](https://easyexamnotes.com/understanding-floating-point-precision-in-python-avoiding-numerical-computation-errors/) [Errors](https://easyexamnotes.com/understanding-floating-point-precision-in-python-avoiding-numerical-computation-errors/)
- 29. [How to search Python library using command line tool](https://easyexamnotes.com/how-to-search-python-library-using-command-line-tool/)
- 30. [Which python libraries are used to load the dataset ?](https://easyexamnotes.com/which-python-libraries-are-used-to-load-the-dataset/)
- 31. [Why is there no need to mark an int float in a variable in Python ?](https://easyexamnotes.com/why-is-there-no-need-to-mark-an-int-float-in-a-variable-in-python/)
- 32. [Does Python have double, short long data types](https://easyexamnotes.com/does-python-have-double-short-long-data-types/)
- 33. [What are High-Level Programming Languages?](https://easyexamnotes.com/what-are-high-level-programming-languages/)
- 34. [What are Interpreted Programming Languages?](https://easyexamnotes.com/what-are-interpreted-programming-languages/)
- 35. [What are General-Purpose Programming Languages?](https://easyexamnotes.com/what-are-general-purpose-programming-languages/)
- 36. [What is a variable in Python?](https://easyexamnotes.com/what-is-a-variable-in-python/)